# Site To Download Beginners Guide Create 3D Game Worlds Complete With Textures Levels And Props

Getting the books **Beginners Guide Create 3D Game Worlds Complete With Textures Levels And Props** now is not type of challenging means. You could not abandoned going taking into account ebook addition or library or borrowing from your contacts to log on them. This is an totally easy means to specifically get lead by on-line. This online revelation Beginners Guide Create 3D Game Worlds Complete With Textures Levels And Props can be one of the options to accompany you taking into account having supplementary time.

It will not waste your time. agree to me, the e-book will extremely space you additional matter to read. Just invest tiny become old to gate this on-line declaration **Beginners Guide Create 3D Game Worlds Complete With Textures Levels And Props** as with ease as review them wherever you are now.

# **KEY=BEGINNER - DEVIN FRENCH**

#### **GOOGLE SKETCHUP FOR GAME DESIGN**

**BEGINNER'S GUIDE : CREATE 3D GAME WORLDS COMPLETE WITH TEXTURES, LEVELS, AND PROPS**

Packt Publishing Ltd Annotation Creating video game environments similar to the best 3D games on the market is now within the capability of hobbyists for the first time, with the free **availability of game development software such as Unity 3D, and the ease with which groups of enthusiasts can get together to pool their skills for a game project. The sheer number of these independent game projects springing up means there is a constant need for game art, the physical 3D environment and objects that inhabit these game worlds. Now thanks to Google there is an easy, fun way to create professional game art, levels and props.Google SketchUp is the natural choice for beginners to game design. This book provides you with the workflow to quickly build realistic 3D environments, levels, and props to fill your game world. In simple steps you will model terrain, buildings, vehicles, and much more.Google SketchUp is the ideal entry level modeling tool for game design, allowing you to take digital photographs and turn them into 3D objects for quick, fun, game creation. SketchUp for Game Design takes you through the modeling of a game level with SketchUp and Unity 3D, complete with all game art, textures and props. You will learn how to create cars, buildings, terrain, tools and standard level props such as barrels, fencing and wooden pallets. You will set up your game level in Unity 3D to create a fully functional first person walk-around level to email to your friends or future employers.When you have completed the projects in this book, you will be comfortable creating 3D worlds, whether for games, visualization, or films.**

Packt Publishing Ltd A complete guide to designing and building fun games with Qt and Qt Quick using associated toolsets Key Features A step by step guide to learn Qt by building **simple yet entertaining games Get acquainted with a small yet powerful addition—Qt Gamepad Module, that enables Qt applications to support the use of gamepad hardware Understand technologies such as QML, OpenGL, and Qt Creator to design intuitive games Book Description Qt is the leading cross-platform toolkit for all significant desktop, mobile, and embedded platforms and is becoming popular by the day, especially on mobile and embedded devices. It's a powerful tool that perfectly fits the needs of game developers. This book will help you learn the basics of Qt and will equip you with the necessary toolsets to build apps and games. The book begins by how to create an application and prepare a working environment for both desktop and mobile platforms. You will learn how to use built-in Qt widgets and Form Editor to create a GUI application and then learn the basics of creating graphical interfaces and Qt's core concepts. Further, you'll learn to enrich your games by implementing network connectivity and employing scripting. You will learn about Qt's capabilities for handling strings and files, data storage, and serialization. Moving on, you will learn about the new Qt Gamepad module and how to add it in your game and then delve into OpenGL and Vulcan, and how it can be used in Qt applications to implement hardware-accelerated 2D and 3D graphics. You will then explore various facets of Qt Quick: how it can be used in games to add game logic, add game physics, and build astonishing UIs for your games. By the end of this book, you will have developed the skillset to develop**

# **GAME PROGRAMMING USING QT 5 BEGINNER'S GUIDE**

### **CREATE AMAZING GAMES WITH QT 5, C++, AND QT QUICK, 2ND EDITION**

**interesting games with Qt. What you will learn Install the latest version of Qt on your system Understand the basic concepts of every Qt game and application Develop 2D objectoriented graphics using Qt Graphics View Build multiplayer games or add a chat function to your games with Qt Network module Script your game with Qt QML Explore the Qt Gamepad module in order to integrate gamepad support in C++ and QML applications Program resolution-independent and fluid UIs using QML and Qt Quick Control your game flow in line with mobile device sensors Test and debug your game easily with Qt Creator and Qt Test Who this book is for If you want to create great graphical user interfaces and astonishing games with Qt, this book is ideal for you. No previous knowledge of Qt is required; however knowledge of C++ is mandatory.**

# **XNA 4 3D GAME DEVELOPMENT BY EXAMPLE**

#### **BEGINNER'S GUIDE**

Packt Publishing Ltd **Create action-packed 3D games with the Microsoft XNA Framework.**

## **GETTING STARTED WITH UNITY 2018 - THIRD EDITION**

Packt Publishing **The Unity game engine has revolutionized the gaming industry with its complete set of intuitive tools and rapid workflows which can be used to create interactive 3D content. With Unity you can scaffold your way from the basics and make a game without coding. This book will guide you through the entire process of creating a 3D VR game, from downloading the Unity game engine to publishing your game. It not only gives you a strong foundation, but puts you on the path to game development. Beginning with an overview of the Unity engine and its interface, you will walk through the process of creating a game environment and learn how to use built-in assets as well as assets created with thirdparty 3D modeling tools such as Blender. Moving on, you will create your very own animation clips from within Unity and learn scripting in Unity. You will master exciting concepts including mini-mapping, the game navigation system, sound effects, shadows, and light effects. Next, you'll learn how to create your first VR experience, right from setting up the project to image effects. You'll be familiarized with all the tools that Unity has to offer to create your own immersive VR experiences. Each section is a stepping-stone toward the completion of the final game. By the end of the book, you'll have learned advanced topics such as cross-platform considerations that enable your games to run on every platform.**

# **LEARN OPENGL**

#### **BEGINNER'S GUIDE TO 3D RENDERING AND GAME DEVELOPMENT WITH OPENGL AND C++**

Packt Publishing Ltd **A step-by-step instructional guide to understanding the fundamentals of game development with OpenGL. Right from the setup to the important features, we'll get a better understanding of games and the engines behind them. Key Features Learn the basics of drawing along with fundamentals of shading to create amazing objects. Get indepth knowledge of lighting and materials to make realistic objects. Understand the fundamentals of model loading and cube mapping. Book Description Learn OpenGL is your onestop reference guide to get started with OpenGL and C++ for game development. From setting up the development environment to getting started with basics of drawing and shaders, along with concepts such as lighting, model loading, and cube mapping, this book will get you up to speed with the fundamentals. You begin by setting up your development environment to use OpenGL on Windows and macOS. With GLFW and GLEW set up using absolute and relative linking done, you are ready to setup SDL and SFML for both the operating systems. Now that your development environment is set up, you'll learn to draw using simple shaders as well as make the shader more adaptable and reusable. Then we move on to more advanced topics like texturing your objects with images and transforming your objects using translate, rotate and scale. With these concepts covered, we'll move on to topics like lighting to enable you to incorporate amazing dynamic lights in your game world. By the end of the book, you'll learn about model loading, right from setting up ASSIMP to learning about the model class and loading a model in your game environment. We will conclude by understanding cube mapping to bring advance worlds to your game. What you will learn Set up GLFW and GLEW on Windows and macOS with absolute, relative Linking Set up SDL and SFML on your system using absolute and relative Linking Draw using the simple shaders Create a camera and learn to populate your game world with objects Learn about color and lighting concepts to create an amazing game world Understand model loading and cube mapping to advance your game Who this book is for This book is targeted towards anyone and everyone who is interested in creating games, learning how game engines work and most importantly for anyone who is interested in learning OpenGL. The ideal reader for this book would be anyone with a passion for learning game development or looking out for an OpenGL reference guide. The skills that you'll learn in this book will be applicable to all your game development needs. You'll require a strong foundation in C++ to understand and apply the concepts of this book.**

# **GETTING STARTED WITH UNITY 2018**

### **A BEGINNER'S GUIDE TO 2D AND 3D GAME DEVELOPMENT WITH UNITY, 3RD EDITION**

Packt Publishing Ltd **Learn how to use Unity 2018 by creating your very own 3D game while developing your essential skills Key Features Learn to create immersive 3D games and Virtual Reality experiences with Unity 2018 Build custom scripts to make your game characters interactive Explore and implement AritificiaI Intelligence techniques to bring your game to life Book Description The Unity game engine has revolutionized the gaming industry with its complete set of intuitive tools and rapid workflows, which can be used to create interactive 3D content. With Unity, you can scaffold your way from the basics and make make stunning interactive games. This book will guide you through the entire process of creating a 3D game, from downloading the Unity game engine to publishing your game. It not only gives you a strong foundation, but puts you on the path to game development. Beginning with an overview of the Unity engine and its interface, you will walk through the process of creating a game environment and learn how to use built-in assets, as well as assets created with third-party 3D modeling tools such as Blender. Moving on, you will create custom scripts to control non-player character behaviors and gameplay. You will master exciting concepts such as Heads-Up-Displays, mini-maps, game navigation, sound effects, and lighting effects. Next, you'll learn how to create your first VR experience, right from setting up the project to image effects. You'll be familiarized with all the tools that Unity has to offer to create your own immersive VR experiences. Each section is a stepping stone toward the completion of the final game. By the end of the book, you'll have learned advanced topics such as cross-platform considerations which enable your games to run on multiple platforms. What you will learn Set up your Unity development environment and navigate its tools Import and use custom assets and asset packages to add characters to your game Build a 3D game world with a custom terrain, water, sky, mountains, and trees Animate game characters, using animation controllers, and scripting Apply audio and particle effects to the game Create intuitive game menus and interface elements Customize your game with sound effects, shadows, lighting effects, and rendering options Debug code and provide smooth error handling Who this book is for If you are an aspiring game developer interested in learning Unity 2018 and becoming familiar with its core features, then this book is for you. No prior knowledge of Unity is required.**

#### **JMONKEYENGINE 3.0 BEGINNER'S GUIDE**

Packt Publishing Ltd **With plenty of practical examples, screenshots and example code, create a complete game step by step. Learn by doing. Less theory, more results, If you have an inventive mind, are experienced in Java, enjoy looking through the smoke and mirrors of VFX and the world of game mechanics then this book is for you**

# **BLENDER 3D BASICS BEGINNER'S GUIDE - SECOND EDITION**

Packt Publishing Ltd **This book is for 3D Artists and Designers who want to learn efficient building of 3D Animations. Knowledge of 3D Modeling is essential but no prior experience with Blender is required.**

#### **BLENDER GAME ENGINE**

#### **BEGINNER'S GUIDE**

Packt Publishing Ltd **The non-programmer's guide to creating 3D video games**

# **ADOBE FLASH 11 STAGE3D (MOLEHILL) GAME PROGRAMMING BEGINNER¿S GUIDE**

# **A STEP-BY-STEP GUIDE FOR CREATING STUNNING 3D GAMES IN FLASH 11 STAGE3D (MOLEHILL) USING AS3 AND AGAL WITH THIS BOOK AND EBOOK**

Packt Publishing Ltd **Annotation Adobes Stage3D (Molehill) is a set of 3D APIs that has brought 3D to the Flash platform. Being a completely new technology, there were almost no resources to get you acquainted with this revolutionary platform, until now. This book will show you how to make your very own next-gen 3D games in Flash. If you have ever dreamed of writing your own console-style 3d game in Flash, get ready to be blown away by the hardware accelerated power of Stage3D. This book will lead you step-by-step through the process of programming a 3D game in Actionscript 3 using this exciting new technology. Filled with examples, pictures and source code, this is a practical and fun-toread guide that will benefit both 3D programming beginners and expert game developers alike. Starting with simple tasks like setting up Flash to render a simple 3d shape, each**

*4*

**chapter presents a deeper and more complete videogame as an example project. Right from a simple tech demo, your game will grow to become a finished product - your very own playable 3d game filled with animation, special effects, sounds, and tons of action. The goal of this book is to teach you how to program a complete game in Molehill that has a beginning, middle, and game over. As you progress further into your epic quest, you will learn all sorts of useful tricks such as ways to create eye-catching special effects using textures, special blend modes for transparent particle systems, fantastic vertex and fragment programs that are used to craft beautiful shaders and much more. You will learn how to upload the geometry of your 3D models to video RAM for ultra-fast rendering. You will dive into the magical art of AGAL shader programming. You will learn optimization tricks to achieve blazingly fast frame rate even at full screen resolutions. With each chapter, you will level up your game programming skills, earning the title of Molehill Master you will be able to honestly call yourself a 3D game programmer. This book is written for beginners by a veteran game developer. It will become your trusty companion filled with the knowledge you need to make your very own 3D games in Flash.**

# **KELLY L. MURDOCK'S AUTODESK 3DS MAX 2020 COMPLETE REFERENCE GUIDE**

SDC Publications **Kelly L. Murdock's Autodesk 3ds Max 2020 Complete Reference Guide is a popular book among users new to 3ds Max and is used extensively in schools around the globe. The success of this book is found in its simple easy-to-understand explanations coupled with its even easier to follow tutorials. The tutorials are laser focused on a specific topic without any extra material, making it simple to grasp difficult concepts. The book also covers all aspects of the software, making it a valuable reference for users of all levels. The Complete Reference Guide is the ultimate book on 3ds Max, and like Autodesk's 3D animation software, it just gets better and better with each release. Whether you're new to 3ds Max or an experienced user, you'll find everything you need in this complete resource. The book kicks off with a getting started section, so beginners can jump in and begin working with 3ds Max right away. Experienced 3ds Max users will appreciate advanced coverage of features like crowd simulation, particle systems, radiosity, MAXScript and more. Over 150 tutorials – complete with before and after files – help users at all levels build real world skills. What is Autodesk 3ds Max? Autodesk 3ds Max is a popular 3D modeling, animation, rendering, and compositing software widely used by game developers and graphic designers in the film and television industry. What you'll learn Discover all the new features and changes in 3ds Max 2020 Learn how to reference, select, clone, group, link and transform objects Explore 3D modeling and how to apply materials and textures Set impressive scenes with backgrounds, cameras and lighting Master smart techniques for rendering, compositing and animating Create characters, add special effects, and finish with dynamic animations such as hair and cloth Get comfortable with key tools such as Track View, Quicksilver, mental ray®, Space Warps, MassFX and more Who this book is for This comprehensive reference guide not only serves as a reference for experienced users, but it also easily introduces beginners to this complex software. Packed with expert advice from popular author Kelly Murdock, it begins with a getting started section to get you up and running, then continues with more than 150 step-by-step tutorials, in depth coverage of advanced features, and plenty of tips and timesavers along the way. Section Videos Each section of the book has a corresponding video. In each video author Kelly Murdock gives a brief overview of the contents of that section in the book, and covers some of the basics from the chapters within that section.**

# **KELLY L. MURDOCK'S AUTODESK 3DS MAX 2017 COMPLETE REFERENCE GUIDE**

SDC Publications **Kelly L. Murdock's Autodesk 3ds Max 2017 Complete Reference Guide is a popular book among users new to 3ds Max and is used extensively in schools around the globe. The success of this book is found in its simple easy-to-understand explanations coupled with its even easier to follow tutorials. The tutorials are laser focused on a specific topic without any extra material, making it simple to grasp difficult concepts. The book also covers all aspects of the software, making it a valuable reference for users of all levels. The Complete Reference Guide is the ultimate book on 3ds Max, and like Autodesk's 3D animation software, it just gets better and better with each release. Whether you're new to 3ds Max or an experienced user, you'll find everything you need in this complete resource. The book kicks off with a getting started section, so beginners can jump in and begin working with 3ds Max right away. Experienced 3ds Max users, will appreciate advanced coverage of features like crowd simulation, particle systems, radiosity, MAXScript and more. Over 150 tutorials – complete with before and after files – help users at all levels build real world skills.**

#### **KELLY L. MURDOCK'S AUTODESK 3DS MAX 2018 COMPLETE REFERENCE GUIDE**

SDC Publications **Kelly L. Murdock's Autodesk 3ds Max 2018 Complete Reference Guide is a popular book among users new to 3ds Max and is used extensively in schools around the globe. The success of this book is found in its simple easy-to-understand explanations coupled with its even easier to follow tutorials. The tutorials are laser focused on a specific topic without any extra material, making it simple to grasp difficult concepts. The book also covers all aspects of the software, making it a valuable reference for users of all levels. The Complete Reference Guide is the ultimate book on 3ds Max, and like Autodesk's 3D animation software, it just gets better and better with each release. Whether you're new to**

**3ds Max or an experienced user, you'll find everything you need in this complete resource. The book kicks off with a getting started section, so beginners can jump in and begin working with 3ds Max right away. Experienced 3ds Max users, will appreciate advanced coverage of features like crowd simulation, particle systems, radiosity, MAXScript and more. Over 150 tutorials – complete with before and after files – help users at all levels build real world skills.**

#### **KELLY L. MURDOCK'S AUTODESK 3DS MAX 2019 COMPLETE REFERENCE GUIDE**

SDC Publications **Kelly L. Murdock's Autodesk 3ds Max 2019 Complete Reference Guide is a popular book among users new to 3ds Max and is used extensively in schools around the globe. The success of this book is found in its simple easy-to-understand explanations coupled with its even easier to follow tutorials. The tutorials are laser focused on a specific topic without any extra material, making it simple to grasp difficult concepts. The book also covers all aspects of the software, making it a valuable reference for users of all levels. The Complete Reference Guide is the ultimate book on 3ds Max, and like Autodesk's 3D animation software, it just gets better and better with each release. Whether you're new to 3ds Max or an experienced user, you'll find everything you need in this complete resource. The book kicks off with a getting started section, so beginners can jump in and begin working with 3ds Max right away. Experienced 3ds Max users will appreciate advanced coverage of features like crowd simulation, particle systems, radiosity, MAXScript and more. Over 150 tutorials – complete with before and after files – help users at all levels build real world skills.**

#### **OGRE 3D 1.7 BEGINNER'S GUIDE**

Packt Publishing Ltd **Create real time 3D applications using OGRE 3D from scratch.**

#### **UNITY AI GAME PROGRAMMING - SECOND EDITION**

**Leverage the power of Unity 5 to create fun and unbelievable AI entities in your games!About This Book- Compose richer games by learning the essential concepts in artificial intelligence with exciting examples- Explore the brand new Unity 5 features that make implementing artificial intelligence in your game easier than ever- Using this practical guide become a competent Unity 3D developer by learning AI techniques, methods and the applicability of AIWho This Book Is ForThis book is intended for Unity developers with a basic understanding of C# and the Unity editor. Whether you're looking to build your first game or are looking to expand your knowledge as a game programmer, you will find plenty of exciting information and examples of game AI in terms of concepts and implementation. It does not require any prior technical knowledge of how game AI works.What You Will Learn- Understand the basic terminology and concepts in game AI- Implement a basic finite state machine using state machine behaviors in Unity 5- Create sensory systems for your AI with the most commonly used techniques- Implement an industry-standard path-finding system and a navigation mesh with the Unity 5 NavMesh feature- Build believable and highly-efficient artificial flocks and crowds- Create a basic behavior tree to drive a character's actions- Make your characters more engaging by implementing fuzzy logic concepts in your AI's decision-making- Tie all the concepts together with examples and guidesIn DetailUnity 5 provides game and app developers with a variety of tools to implement artificial intelligence. Leveraging these tools via Unity's API or built-in features allows limitless possibilities when it comes to creating your game's worlds and characters. Whether you are developing traditional, serious, educational, or any other kind of game, understanding how to apply artificial intelligence can take the fun-factor to the next level!This book helps you break down artificial intelligence into simple concepts to give the reader a fundamental understanding of the topic to build upon. Using a variety of examples, the book then takes those concepts and walks you through actual implementations designed to highlight key concepts, and features related to game AI in Unity 5. Along the way, several tips and tricks are included to make the development of your own AI easier and more efficient.Starting from covering the basic essential concepts to form a base for the later chapters in the book, you will learn to distinguish the state machine pattern along with implementing your own. This will be followed by learning how to implement a basic sensory system for your AI agent and coupling it with a finite state machine (FSM). Next you will be taught how to use Unity's built-in NavMesh feature and implement your own A\* pathfinding system. Then you will learn how to implement simple flocks and crowd's dynamics, the key AI concepts. Then moving on you will learn how a behavior tree works and its implementation. Next you** will learn adding layer of realism by combining fuzzy logic concepts with state machines. Lastly, you learn applying all the concepts in the book by combining them in a simple tank **game.Style and approachAn easy-to-follow guide that is full of example implementations of the concepts and is accompanied by easy-to-understand demonstrations and explanations of the code and concepts.**

**DECENTRALIZED FINANCE (DEFI) & METAVERSE FOR BEGINNERS 2 BOOKS IN 1 2022**

# **THE #1 GUIDE ON INVESTING IN CRYPTOCURRENCY, BITCOIN, ETHEREUM, SMART CONTRACTS, BLOCKCHAIN GAMING, VIRTUAL REALITY, NFT**

Dave Shamrock **Decentralized Finance (DeFi) 2022 Cryptocurrency's promise is to make money and payments all around accessible to anyone, regardless of where they are on the planet. The Decentralized Finance (DeFi) or Open Finance development makes that promise a stride further. Imagine a global, open option in contrast to each financial service you use today — investment funds, loans, trading, insurance and more are accessible to anybody in the world with a cell phone and internet connection. This is presently conceivable on smart contract blockchains, like Ethereum. Smart contracts are programs running on the blockchain that can execute consequently when certain conditions are met. These smart contracts empower developers to work undeniably with more modern functionality than essentially sending and accepting cryptocurrency. These projects are what we currently call decentralized apps or dapps. You can think about a dapp as an app that is based on decentralized innovation, instead of being built and constrained by a solitary, unified substance or organization. Become accustomed to this word, dapp, you'll be seeing it a ton from now into the foreseeable future. While a portion of these concepts may sound cutting edge, automated loans negotiated straightforwardly between two strangers in different parts of the world, without a bank in the center a large number of these dapps are now live today. There are DeFi dapps that permit you to make stable coins (digital currency whose worth is fixed to the US dollar), loan out money and earn interest on your crypto, apply for a loan, trade one asset for another, go long or short assets, and carry out computerized, advanced investment strategies. Metaverse For Beginners 2022 When people talk about the future, they usually mean virtual reality. The reason is that when you say "the future," most people think of science fiction, and nearly all SF takes place in a virtual space. The word metaverse is actually an old term for cyberspace–the virtual environment that exists on computers. So, you could argue that the metaverse and cyberspace are virtually the same things. The word metaverse originally meant just one thing: a synonym for the word universe. Now, it means a lot of things, some contradictory. Metaverse has the slick ring of the future around it, but in reality, it refers to past or present realities, not just a future vision. The term is thrown around so much that you can't trust what it means. What we call the metaverse might be better termed the internet-on-steroids or something more accurate and less sexy-sounding! The metaverse is a little bit like virtual reality, except not quite. It's a confusing term these days. That's because, in the 90s, Neal Stephenson (of Snow Crash fame) imagined the metaverse as a network of connected 3D spaces that users could interact with using VR goggles and haptic feedback devices. The metaverse is the general term for all digital universes being connected. We are just starting to build these worlds, and it's easy to get sidetracked by the technologies that we're using to build them, (which are sometimes quite new.) Just as an aside, remember how every startup in 1983 used a Commodore 64 as its main computer? Even with that amazing machine, no one really predicted anything like what the internet would become. Hey everyone, I'm doing a think piece that looks at the future of VR. I'm really interested to hear from people on this one! What would you like technology to do for you in the metaverse? What new activities and experiences do you most want developing? The main aim of this piece is to get a better understanding of what we actually want the future to be. The metaverse can't become real until someone builds it with code. Until then, the metaverse is whatever we imagine it to be while we are building it together.**

#### **UNITY ARTIFICIAL INTELLIGENCE PROGRAMMING**

# **ADD POWERFUL, BELIEVABLE, AND FUN AI ENTITIES IN YOUR GAME WITH THE POWER OF UNITY 2018!, 4TH EDITION**

Packt Publishing Ltd **Unity 2018 provides game and app developers with a variety of tools to implement Artificial Intelligence(AI). Leveraging these tools via Unity's API allows limitless possibilities for creating your game's worlds and characters. This edition will break down AI into simple concepts to give you a fundamental understanding of the topic to build upon.**

# **3D MATH PRIMER FOR GRAPHICS AND GAME DEVELOPMENT, 2ND EDITION**

CRC Press **This engaging book presents the essential mathematics needed to describe, simulate, and render a 3D world. Reflecting both academic and in-the-trenches practical experience, the authors teach you how to describe objects and their positions, orientations, and trajectories in 3D using mathematics. The text provides an introduction to mathematics for game designers, including the fundamentals of coordinate spaces, vectors, and matrices. It also covers orientation in three dimensions, calculus and dynamics, graphics, and parametric curves.**

#### **METAVERSE MADE EASY**

# **A BEGINNER'S GUIDE TO THE METAVERSE: EVERYTHING YOU NEED TO KNOW ABOUT METAVERSE, NFT AND GAMEFI**

Liew Voon Kiong **In recent months, the term metaverse has become the newest buzzword in the crypto and gaming space, and start-ups venturing into metaverse have been**

**mushrooming around the globe. These start-ups were able to attract investments from angel investors and VCs. The biggest news this year was the direct listing of Roblox on the New York Stock Exchange in which the company's stock closed at \$69.50 per share, giving the company a market cap of \$38.26 billion. Another sensational story was Epic Games, the company that built Unreal Engine and the popular metaverse game Fortnite. At the time of writing, Epic Games has just completed a \$1 billion round of funding to support the long-term vision for the metaverse. But all these developments paled in comparison to Facebook changed its name to Meta on 29th Oct 2021, boldly announced its official entry into the metaverse. This was a game-changing milestone, which not only showed that Zuckerberg has continuously strengthened his worldview that "the metaverse is the next stop of the Internet", but also raised the metaverse to the same level of ambition as Musk's vision of colonizing Mars and Google's project to radically extend the human lifespan. Though metaverses have existed for more than two decades particularly in the gaming space like the famous Second Life, Fortnite, Roblox and more, it was neither widely known nor adopted outside the gaming industry. However, with the meteoric rise of the DeFi and NFT applications in the last two years, metaverse suddenly became a buzzword as metaverse platforms were mushrooming by integrating DeFi and NFT into GameFi to create sensational 3D VR experiences and allow users to monetize while playing (aka Play to Earn). Besides gaming, the latest trend shows that there is immense potential in business and commercial metaverse applications. Industries such as tourism, real estate, medicine, engineering, education, event management, manufacturing, town planning and more could benefit greatly from Metaverse. As Metaverse is evolving fast, I have written this book to help you gain a better understanding of the metaverse as well as how to invest in metaverse projects to gain profits from NFT trading, DeFi staking and Play to Earn.**

#### **BEGINNING C++ GAME PROGRAMMING**

Packt Publishing Ltd **Learn C++ from scratch and get started building your very own games About This Book This book offers a fun way to learn modern C++ programming while building exciting 2D games This beginner-friendly guide offers a fast-paced but engaging approach to game development Dive headfirst into building a wide variety of desktop games that gradually increase in complexity It is packed with many suggestions to expand your finished games that will make you think critically, technically, and creatively Who This Book Is For This book is perfect for you if any of the following describes you: You have no C++ programming knowledge whatsoever or need a beginner level refresher course, if you want to learn to build games or just use games as an engaging way to learn C++, if you have aspirations to publish a game one day, perhaps on Steam, or if you just want to have loads of fun and impress friends with your creations. What You Will Learn Get to know C++ from scratch while simultaneously learning game building Learn the basics of C++, such as variables, loops, and functions to animate game objects, respond to collisions, keep score, play sound effects, and build your first playable game. Use more advanced C++ topics such as classes, inheritance, and references to spawn and control thousands of enemies, shoot with a rapid fire machine gun, and realize random scrolling game-worlds Stretch your C++ knowledge beyond the beginner level and use concepts such as pointers, references, and the Standard Template Library to add features like split-screen coop, immersive directional sound, and custom levels loaded from level-design files Get ready to go and build your own unique games! In Detail This book is all about offering you a fun introduction to the world of game programming, C++, and the OpenGL-powered SFML using three fun, fully-playable games. These games are an addictive frantic two-button tapper, a multi-level zombie survival shooter, and a split-screen multiplayer puzzle-platformer. We will start with the very basics of programming, such as variables, loops, and conditions and you will become more skillful with each game as you move through the key C++ topics, such as OOP (Object-Orientated Programming), C++ pointers, and an introduction to the Standard Template Library. While building these games, you will also learn exciting game programming concepts like particle effects, directional sound (spatialization), OpenGL programmable Shaders, spawning thousands of objects, and more. Style and approach This book offers a fun, example-driven approach to learning game development and C++. In addition to explaining game development techniques in an engaging style, the games are built in a way that introduces the key C++ topics in a practical and not theory-based way, with multiple runnable/playable stages in each chapter.**

#### **PYTHON**

# **AN ULTIMATE BEGINNER'S GUIDE TO PYTHON PROGRAMMING**

Createspace Independent Publishing Platform **During the last couple of decades, we've witnessed a significant growth in the number of programming languages-from the core dominant languages such as C, Fortran, COBOL in the 1960's and the 1970's to object-oriented C++, JavaScript, Java and Golang that we have today. In all these evolutions, Python programming language has stood out from the rest. It's no secret that Python has continued to grow at a fast-paced rate, thanks to its open source nature. Besides, its ability to use succinct and easy-to-learn syntax-which makes it one of the most powerful and very flexible programming language-allows programmers to develop more complex software within a much shorter time compared to other programming languages. So, why should you learn Python programming language? Truth be told-Python programming language is an excellent, easy-to-learn and super-powerful programming language that has ever been developed. As a matter of fact, the language has been used to power some of the most**

*8*

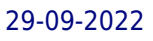

**renowned websites applications such as the Google and the YouTube. With several career options that require Python programming, learning Python can be a great asset to land your dream job! Also, you'll boost your career with new programming skills. "An Ultimate Beginner's Guide to Python Programming" provides all the vital programming concepts and skills that you need to create your own software. The eBook will walk you through comprehensive step-by-step guidelines that are necessary to make you an efficient Python programmer. Contents: 1. Getting Started with Python 2. Variables and Types 3. Types and Casting 4. Programming Operators 5. Decision-Making and Repetition Structures 6. Functions And Much, Much More!!! Purchase Now to start your python programming journey.**

# **GETTING STARTED WITH DWARF FORTRESS**

#### **LEARN TO PLAY THE MOST COMPLEX VIDEO GAME EVER MADE**

"O'Reilly Media, Inc." **Dwarf Fortress may be the most complex video game ever made, but all that detail makes for fascinating game play, as various elements collide in interesting and challenging ways. The trick is getting started. In this guide, Fortress geek Peter Tyson takes you through the basics of this menacing realm, and helps you overcome the formidable learning curve. The book's focus is the game's simulation mode, in which you're tasked with building a dwarf city. Once you learn how to establish and maintain your very first fortress, you can consult the more advanced chapters on resource management and training a dwarf military. You'll soon have stories to share from your interactions with the Dwarf Fortress universe. Create your own world, then locate a site for an underground fortress Equip your party of dwarves and have them build workshops and rooms Produce a healthy food supply so your dwarves won't starve (or go insane) Retain control over a fortress and dozens of dwarves, their children, and their pets Expand your fortress with fortifications, stairs, bridges, and subterranean halls Construct fantastic traps, machines, and weapons of mass destruction**

#### **MASTERING UNREAL ENGINE**

#### **A BEGINNER'S GUIDE**

CRC Press **Mastering Unreal Engine: A Beginner's Guide introduces developers of all ages to the beautiful and valuable world of Unreal Engine in particular and game development in general. Unreal Engine is a complete development suite for anyone working with real-time technology when it comes to game development. It provides flexibility and power to artists across many sectors to generate cutting-edge entertainment, engaging visualizations, and immersive virtual environments for games and infotainment alike. Unreal Engine is a prominent game creation engine that is free to use. The majority of people associate Unreal Engine with 3D games. However, it may also be used to create 2D games with ease. It is the de facto standard in the world of game development. That said, it is not hard to be confused when getting started with Unreal Engine because of the wide range of features that it provides. Mastering Unreal Engine will teach you exactly where to begin. You will learn how to download Unreal Engine, construct your first game, start your game, receive an introduction to blueprints, and ultimately, develop a workable framework. Unreal Engine is a robust game development engine that offers a wide range of features for creating 2D and 3D games on various platforms. Unreal Engine technology powers hundreds of games, and thousands of people have created careers and businesses on the skills they learned while working with this engine. To help you get the most out of this powerful piece of technology, Mastering Unreal Engine begins with simple game ideas and playable projects that you can complete at your own pace. The book starts by covering the foundations of using Unreal Engine to build a simple game level. You will also learn how to add such details to the game as actors, animation, and effects. Mastering Unreal Engine talks at length about the various features of the Unreal Engine game engine, how to install it and how to construct a project in C++, and good coding practices for game development. Furthermore, the book also covers certain niche areas, such as how to utilize Visual Studio in gaming, and how to use existing predefined blueprints to grow and foster a game. More importantly, Mastering Unreal Engine is perhaps one of the first beginner-level books in its league that covers topics related to the Behavior Tree and Blackboard with Artificial Intelligence and multiplayer gameplay in Unreal Engine. Note: This book assumes you have a working knowledge of C++ programming. Learn more about our other Mastering titles at: https://www.routledge.com/Mastering-Computer-Science/book-series/MCS**

# **UNITY 3.X GAME DEVELOPMENT BY EXAMPLE**

#### **BEGINNER'S GUIDE**

Packt Publishing Ltd **A seat-of-your-pants manual for building fun, groovy little games quickly with Unity 3.x.**

#### **CODING ACTIVITIES FOR BUILDING APPS WITH PYTHON**

'The Rosen Publishing Group, Inc' **In the twenty-first century, computer science affects nearly industry and much of people's personal lives, as well. Smartphones have made apps a widely used tool in everyday life, and there are apps for almost every conceivable task. Behind those apps are skilled programmers who learned to code by experimenting with bitesized programs. With this hands-on guidebook, readers will learn how to code using Python, a popular and highly functional programming language. Readers will code short programs that perform mathematical computations, compare data, store variables, and even produce simple games.**

# **JAVASCRIPT**

# **3 BOOKS IN 1- THE ULTIMATE BEGINNER'S GUIDE TO LEARN JAVASCRIPT PROGRAMMING EFFECTIVELY + TIPS AND TRICKS TO LEARN JAVASCRIPT + STRATEGIES**

Createspace Independent Publishing Platform **3- Informative Books in one Bundle! The Most Comprehensive JavaScript Beginners Guide on the Market! Have you ever wondered what allows people to be able to see different things on different websites? The answer is simple: JavaScript. Many websites are written in JavaScript so that you can be able to see what they are all about and what is going on in each of the sites. It is a language that can be written in many different formats so that different websites can use it for different purposes. JavaScript is able to do everything from creating a website to adding buttons and even disabling the ability to click on a button unless an option is chosen. While JavaScript is a multilayered language that will take some time to learn all of the levels of, the basics are quite simple. You can learn how to begin writing JavaScript by knowing only the basics, and you can build on your knowledge of the basics and what you initially learned. To get started with writing JavaScript, all you need to do is learn the beginning process. It is easy for you to do this if you have the right tools. This book will act as a way for you, as a beginner, to learn the process of JavaScript. While it will teach you some of the simplest JavaScript codes, it will not be overwhelming with codes. Instead, it will teach you what you need to know before you become a JavaScript expert and before you make the decision to truly dive into it. If you are ready to learn about JavaScript, what it can do and how you can get started, start this book right away. When you are finished, check out some of the other books in this series to learn more JavaScript codes and how to become a true professional who is great at writing JavaScript and can do more than you ever thought possible. Follow the series on an easy way to become a JavaScript expert! Sail Past the Beginners Level with these valuable tips! JavaScript is a language that you will always be able to learn more about and always be able to expand your knowledge of. Once you have learned the very basics of it, you should work to make sure that you are trying to find out as much as possible. JavaScript can be very rewarding, and you will need to be able to do as much as possible with it if you want to get the most benefit out of it. The tips and tricks that are contained in this book will give you some insight into what JavaScript is really capable of and what you can actually do with it if you learn as much as possible about it. There is a lot to learn, and you will be able to reap all of the benefits from JavaScript if you follow this book. The tips and tricks are designed not only to show you how to use the codes to build a beautiful interactive website but to also wow all of your visitors with everything that you have to offer on the website. Reading the book will not make you a JavaScript expert, but it will have you well on your way to being one. Read on for some of the best tips that are available and how you can make them work when you are trying to learn JavaScript in the easiest and most efficient way. Javascript- Simple and Effective Strategies: JavaScript isn't necessarily a simple language or a simple code to learn, but there are some very simple strategies that will get you to where you want to be with your JavaScript career. Following these strategies will allow you the chance to make sure that you are getting the most out of the JavaScript experience and the learning process that comes from it. Grab this 3-book bundle Today!**

# **VIRTUAL REALITY FOR BEGINNERS!**

#### **HOW TO UNDERSTAND, USE & CREATE WITH VR**

Createspace Independent Publishing Platform **Virtual Reality for Beginners! How to Understand, Use & Create with VR Are You Ready To Learn All About VR? If So You've Come To The Right Place... Here's A Preview Of What This Virtual Reality Book Contains... An Introduction To Virtual Reality VR Through Time - The History And Growth Of Virtual Reality Getting Started With VR - What You'll Need To Get Going The Science of VR Trends In The VR Industry Google Cardboard Explored Sony PlayStation VR Explored HTC Vive Explored Oculus Rift Explored Samsung Gear VR Explored Bonus: Google Daydream View Explored VR And Beyond! 2016+ Verdict The Next Big Thing And Much, Much More! Download Your Copy Now And Get Started Now!**

Espresso Tutorials GmbH **A lot of SAP professionals start their careers as programmers and focus on turning functional specifications into technical specifications and writing code. First Steps in SAP ABAP (Advanced Business Application Programming) is the resource that every beginner needs to have. You will learn how to write your own ABAP code step by step and progressively build your own ABAP application. - Step-by-Step instructions for beginners - Comprehensive descriptions and code examples - A guide to create your first ABAP application - Tutorials that provide answers to the most commonly asked programming questions Get a head start on SAP ABAP! This book provides you with the tools you need to get started with a job as an SAP ABAP programmer**

#### **UNITY FROM ZERO TO PROFICIENCY (FOUNDATIONS)**

#### **A STEP-BY-STEP GUIDE TO CREATING YOUR FIRST GAME WITH UNITY**

Patrick Felicia **Newly Edited and Updated Version (Fourth Edition) for Unity 2019. Get started with Unity and game programming fast without the headaches Unity is a great software to create video games; however, it includes so many options and features that getting started can feel overwhelming. Without my book, most people spend too long trying to learn how to use Unity the hard way. This book is the only one that will get you to learn Unity fast without wasting so much time. This book is the first book in the series "Unity from Zero to Proficiency" where you will learn to code fast and be able to create your own video games with Unity in no time. What you will learn - After completing this book, you will be able to: - Know and master the features that you need to create 2D and 3D environments for your games. - Quickly create (and navigate through) realistic 3D indoors and outdoors environments. - Create a 3D Maze with lights, walls, and textures. - Use ProBuilder to create a house. - Create an island with trees, sandy beaches, mountains, and water. - Include and control a car and a plane. - Create a 2D platform game (with no scripting needed). - Export your games to the web. Who this book is for This book is for: - Hobbyists who need a book that gets them started with Unity and game development easily. - Parents looking for a book that introduces their children to game programming painlessly. - Teachers looking for a complete and clear resource on programming through the creation of games. - Aspiring indie game developers. How this book is different This is the only book that you need to get started with Unity fast and to enjoy the journey without the frustration. This book includes six chapters that painlessly guide you through the necessary skills to master Unity's interface, use its core features, and create and navigate through realistic 2D and 3D environments. It assumes no prior knowledge on your part and ensures that you have all the information and explanations that you need every step of the way. What this book offers This book includes all the features that you need to get started with Unity and game development: Learn without the headaches: This book assumes that you can't be expected to learn everything at once; this is why you will build all your skills incrementally. In addition, if you are more of a visual learner, you will gain access to a FREE video training that covers all the topics and features introduced in the book so that you can see how it is done. Make your dream of creating your own games come true: This book ensures that you stay motivated by giving you the right amount of information and challenge in each chapter; we all know that it's hard to keep motivated when learning a new skill, so this book always contextualizes the knowledge with an example (so that you feel it's relevant), and also makes sure that you get to challenge yourself, if you need to, with optional challenges present at the end of each chapter. Progress and feel confident in your skills: You will have the opportunity to learn and to use Unity at your own pace and to become comfortable with its interface. This is because every single new concept introduced will be explained in great detail so that you never feel lost. All the concepts are introduced progressively so that you don't feel overwhelmed. Create your own games and feel awesome: With this book, you will build your own 2D and 3D environments and you will spend more time creating than reading, to ensure that you can apply the concepts covered in each section. All chapters include step-by-step instructions with examples that you can use straight-away. If you want to get started with Unity today, then buy this book now.**

#### **SPANISH WITH AMIGOS**

#### **A BEGINNER'S GUIDE TO CONVERSATIONAL SPANISH**

**Spanish is a fun, social activity! What makes "Spanish with Amigos" different from the many other Spanish books out there is that instead of studying Spanish by yourself, this book was designed for you to practice your Spanish conversation skills right from the start with a friend (an intercambio), a conversation group (grupo de conversación), or even a beginning Spanish conversation class (clase de conversación). "Spanish with Amigos" has been intentionally designed to be very simplistic - with little grammar included. Each of the 22 topics start with a manageable vocabulary list of 12-20 words/phrases, including a phonetic pronunciation guide, such: Good morning. / Buenos días. / BWAY-nose DEE-ahs. The topic is immediately followed by role-play ideas and conversational exercises so that you can practice the vocabulary with your co-workers, family, and friends - making Spanish a**

#### **fun, social activity!**

#### **UNREAL ENGINE 4 GAME DEVELOPMENT QUICK START GUIDE**

#### **PROGRAMMING PROFESSIONAL 3D GAMES WITH UNREAL ENGINE 4**

Packt Publishing Ltd **Learn how to use Unreal Engine 4 by building 3D and multiplayer games using Blueprints Key Features Learn the fundamentals of Unreal Engine such as project templates, Blueprints, and C++ Learn to design games; use UMG to create menus and HUDs, and replication to create multiplayer games Build dynamic game elements using Animation Blueprints and Behavior Trees Book Description Unreal Engine is a popular game engine for developers to build high-end 2D and 3D games. This book is a practical guide, starting off by quickly introducing you to the Unreal Engine 4 (UE4) ecosystem. You will learn how to create Blueprints and C++ code to define your game's functionality. You will be familiarized with the core systems of UE4 such as UMG, Animation Blueprints, and Behavior Trees. You will also learn how to use replication to create multiplayer games. By the end of this book, you will have a broad, solid knowledge base to expand upon on your journey with UE4. What you will learn Use project templates to give your game a head start Create custom Blueprints and C++ classes and extend from Epic's base classes Use UMG to create menus and HUDs for your game Create more dynamic characters using Animation Blueprints Learn how to create complex AI with Behavior Trees Use replication to create multiplayer games Optimize, test, and deploy a UE4 project Who this book is for Readers** who already have some game development experience and Unity users who would like to try UE4 will all benefit from this book. Knowledge of basic Object-Oriented Programming **topics such as variables, functions, and classes is assumed.**

# **UNITY ARTIFICIAL INTELLIGENCE PROGRAMMING - FOURTH EDITION**

**Learn and Implement game AI in Unity 2018 to build smart game environments and enemies with A\*, Finite State Machines, Behavior Trees and NavMesh. Key Features Build richer games by learning the essential concepts in AI for games like Behavior Trees and Navigation Meshes Implement character behaviors and simulations using the Unity Machine Learning toolkit Explore the latest Unity 2018 features to make implementation of AI in your game easier Book Description Developing Artificial Intelligence (AI) for game characters in Unity 2018 has never been easier. Unity provides game and app developers with a variety of tools to implement AI, from the basic techniques to cutting-edge machine learningpowered agents. Leveraging these tools via Unity's API or built-in features allows limitless possibilities when it comes to creating your game's worlds and characters. This fourth edition with Unity will help you break down AI into simple concepts to give you a fundamental understanding of the topic to build upon. Using a variety of examples, the book then takes those concepts and walks you through actual implementations designed to highlight key concepts and features related to game AI in Unity. Further on, you'll learn how to distinguish the state machine pattern and implement one of your own. This is followed by learning how to implement a basic sensory system for your AI agent and coupling it with a Finite State Machine (FSM). Next, you'll learn how to use Unity's built-in NavMesh feature and implement your own A\* pathfinding system. You'll then learn how to implement simple flocks and crowd dynamics, which are key AI concepts in Unity. Moving on, you'll learn how to implement a behavior tree through a game-focused example. Lastly, you'll apply all the concepts in the book to build a popular game. What you will learn Create smarter game worlds and characters with C# programming Apply automated character movement using pathfinding and steering behaviors Implement non-player character decision-making algorithms using Behavior Trees and FSMs Build believable and highly efficient artificial flocks and crowds Create sensory systems for your AI with the most commonly used techniques Construct decision-making systems to make agents take different actions Explore the application of machine learning in Unity Who this book is for This book is intended for Unity developers with a basic understanding of C# and the Unity editor. Whether you're looking to build your first game or are looking to expand your knowledge as a game programmer, you will find plenty of exciting information and examples of game AI in terms of concepts and implementation.**

#### **BOARD MEMBER ORIENTATION**

## **THE CONCISE AND COMPLETE GUIDE TO NONPROFIT BOARD SERVICE**

Createspace Independent Pub **Finally! Board member orientation truly simplified. Serving on a nonprofit board can be an incredibly rewarding experience for the properly prepared board member. This book is for the generous and busy people who agree to give of their time and talents by serving on nonprofit boards. Nonprofit boards often fail to do a good job of board member orientation for a variety of reasons. It takes a significant amount of time and effort to plan and conduct quality board member orientation programs, and every time a new board member arrives, it's time to do it again! Because of the challenges associated with providing quality board member orientation, many nonprofit organizations do**

**not do it at all, leaving their board members to wing it. This book provides help and support to the truly great men and women serving on nonprofit boards whose service makes a positive difference in the lives of countless people every day. This book is a concise and appropriately comprehensive guide to nonprofit board service designed especially for new board members. It is a quick read, (about one hour), yet it addresses with accuracy the most significant elements of board service, such as mission, responsibility, duty, risk, liability, and board meeting dynamics. Hooey Alerts! Watch for Hooey Alerts! where the author identifies and dispels common myths and legends about nonprofit board service. There are many sources of false or misleading information about the nonprofit board service environment. A perfect example is the often vaguely-worded and intimidating assertion or implication that the Sarbanes-Oxley Act passed by Congress in 2002 applies to nonprofit organizations in a manner similar to how it applies to publicly-traded companies. (It does not.) Reviews "This book is the perfect guide for every nonprofit board member! Concise, highly informative, and loaded with nuggets of wisdom, it's a must read that will take board members to the next level of successful board governance." -- J. Todd Chasteen, General Counsel, Samaritan's Purse "Mike Batts has put his quarter century of advising and serving on nonprofit boards to good use in this accurate and easy-to-read book. In addition to describing major principles of nonprofit law and governance, the book provides helpful questions to guide board members in understanding the practical applications of the concepts discussed. While geared primarily toward helping new board members get up to speed quickly, it should also help veteran board members discharge their stewardship roles wisely and efficiently." -- Chuck Hartman, Associate Professor of Business Law and Accounting, Cedarville University "This book, Board Member Orientation, is exactly what a busy volunteer board member needs. The board member's duties are presented in a clear and concise manner from the perspective of someone who has been around many boards. With a focus on those issues that are most common and/or most important, it is perfect for board member orientation and for quick reference reminders for the experienced board member." -- Doug Starcher, Partner, Broad & Cassel "This book provides clear, no-nonsense guidance on the basic issues for new nonprofit board members. Using this book for board member orientation will ensure your organization has communicated fundamental governance issues and will assist the board in determining risk management strategies." -- Dan Busby, President, ECFA \*\*\*\*\*\*\*\*\*\*\*\*\*\*\*\*\*\*\*\*\*\*\*\*\*\*\*\*\*\*\*\*\*\*\* The Simple Board Member Orientation Process Using This Book: 1.Your board members read Chapters 1-9 of the book, which will provide them with insights regarding the key elements of nonprofit board service. 2.You provide the board members with copies of the documents described in Chapter 10 related to your organization. 3.You meet with your board members to discuss the unique attributes of your organization following the discussion questions provided in Chapter 10. Done!**

# **STORYTELLING IN THE MODERN BOARD GAME**

# **NARRATIVE TRENDS FROM THE LATE 1960S TO TODAY**

McFarland **Over the years, board games have evolved to include relatable characters, vivid settings and compelling, intricate plotlines. In turn, players have become more emotionally involved--taking on, in essence, the role of coauthors in an interactive narrative. Through the lens of game studies and narratology--traditional storytelling concepts applied to the gaming world--this book explores the synergy of board games, designers and players in story-oriented designs. The author provides development guidance for game designers and recommends games to explore for hobby players.**

#### **GROME TERRAIN MODELING WITH OGRE3D, UDK, AND UNITY3D**

Packt Publishing Ltd **This book is a practical guide with examples and clear steps to explain terrain modeling with Grome.If you're a developer or artist looking for a guide to walk you through GROME 3.1, then this book is for you. This book will help you from the first step to exporting a terrain as a workable art asset in a game engine**

# **DRAWING FOR BEGINNERS**

# **THE COMPLETE STEP BY STEP BEGINNER'S GUIDE TO AMAZING DRAWING IN LESS THAN AN HOUR**

**Drawing For Beginners The Complete Step By Step Beginner's Guide to Amazing Drawing in Less than an Hour The global career selling is changing drastically, Talent based professionals are selling like hotcakes, if you plan to explore and benefit from these talents based jobs, the drawing is the blueprint. These days' people in skill based careers are reaping much income compared to those in education-based professionals.This eye-opening book introduces the readers to the complete crash course of drawing as a career basically to the people who are talented in drawing and those who are eager to learn more about drawing concepts.The author gives a practical insight, techniques and the actionable steps the reader can apply in drawing using the following: Here is a preview of what you'll learn: What is drawing. Picture types and styles. Basics of drawing. Step by step drawing guide. Common mistakes made when drawing and ways to improve your drawing.**

# **SHELTERS, SHACKS AND SHANTIES**

Library of Alexandria **ÊIf my present reader happens to be a Boy Scout or a scout-master who wants the scouts to build a tower for exhibition purposes, he can do so by following the directions here given, but if there is real necessity for haste in the erection of this tower, of course we cannot build one as tall as we might where we have more time. With a small tower all the joints may be quickly lashed together with strong, heavy twine, rope, or even wire; and in the wilderness it will probably be necessary to bind the joints with pliable roots, or cordage made of bark or withes; but as this is not a book on woodcraft we will suppose that the reader has secured the proper material for fastening the joints of the frame of this signal-tower and he must now shoulder his axe and go to the woods in order to secure the necessary timber. First let him cut eight straight polesÑthat is, as straight as he can find them. These poles should be about four and one half inches in diameter at their base and sixteen and one half feet long. After all the branches are trimmed off the poles, cut four more sticks each nine feet long and two and a half or three inches in diameter at the base; when these are trimmed into shape one will need twenty six or seven more stout sticks each four and one half feet long for braces and for flooring for the platform.**

#### **GARDENING**

#### **THE COMPLETE GUIDE TO GARDENING FOR BEGINNERS**

**Always wanted to have your own Garden full of life and energy?Whether you want to learn which plants work better with others, how to grow healthy blossoming flowers, or which techniques you need to master to help give you that fantastic looking garden all year round this book will help!!!Here are some of the things you can expect to find inside...How to plan and design your gardenCommon mistakes to avoidWhich plants and vegetables beginners should start withTools and Equipment to kickstart your successHow to maintain a healthy garden all year roundMUCH, MUCH, MORE!No matter what your gardening experience and skill level is at, The Complete Guide to Gardening for Beginners provides the advice and inspiration you need to grow the garden of your dreams!**

#### **SHOPIFY**

# **BEGINNER TO PRO GUIDE - THE COMPREHENSIVE GUIDE: (SHOPIFY, SHOPIFY PRO, SHOPIFY STORE, SHOPIFY DROPSHIPPING, SHOPIFY BEGINNERS GUIDE)**

Createspace Independent Publishing Platform **Use this proven step by step plan to build a profitable online store with Shopify! When it comes time to head to work in the morning do you wish you could do something more than grind out your daily 9-5 soul destroying job and take control of your own life? If you have ever dreamed of working from home or anywhere in the world that you desire and running your own online store, then there has never been a better time to stop dreaming and start acting. Shopify: Beginner to Pro Guide - The Comprehensive Guide can show you how to get started today. Shopify is what is known as a complete ecommerce solution for business that are looking to sell their products online which means you can get started building an online business today for absolutely no money down. The site will allow you to create a personalized online store, sell any products that you like and also accept payments from debit and credit cards while also tracking orders and providing customer service. Inside you will find a step by step guide to everything you need to choose a niche, choose a product, find a way to buy the product cheap, set up your site, market your site and grow your site on into the future. This book contains: The four things you need to consider to find the perfect product to sell The easiest way to start selling products without actually owning any products to sell The secret to creating a memorable logo All the best ways to build your brand on the cheap And more... What are you waiting for? Do your dreams a favor and buy this book today! Tags: Shopify, Shopify Pro, Shopify Store, Shopify Dropshipping, Shopify Beginners Guide"**